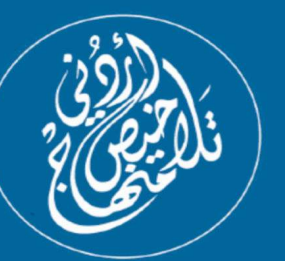

## أوراق عمل ملدة الحاسوب الصف الثامن - الوحده الثانية: بيرنامج السكرانش

**DEAS** 

**AT** 

## إعداد: أ. نعمة الأخرس

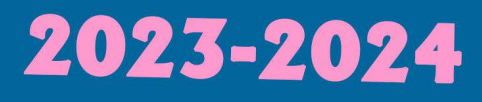

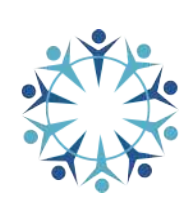

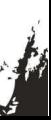

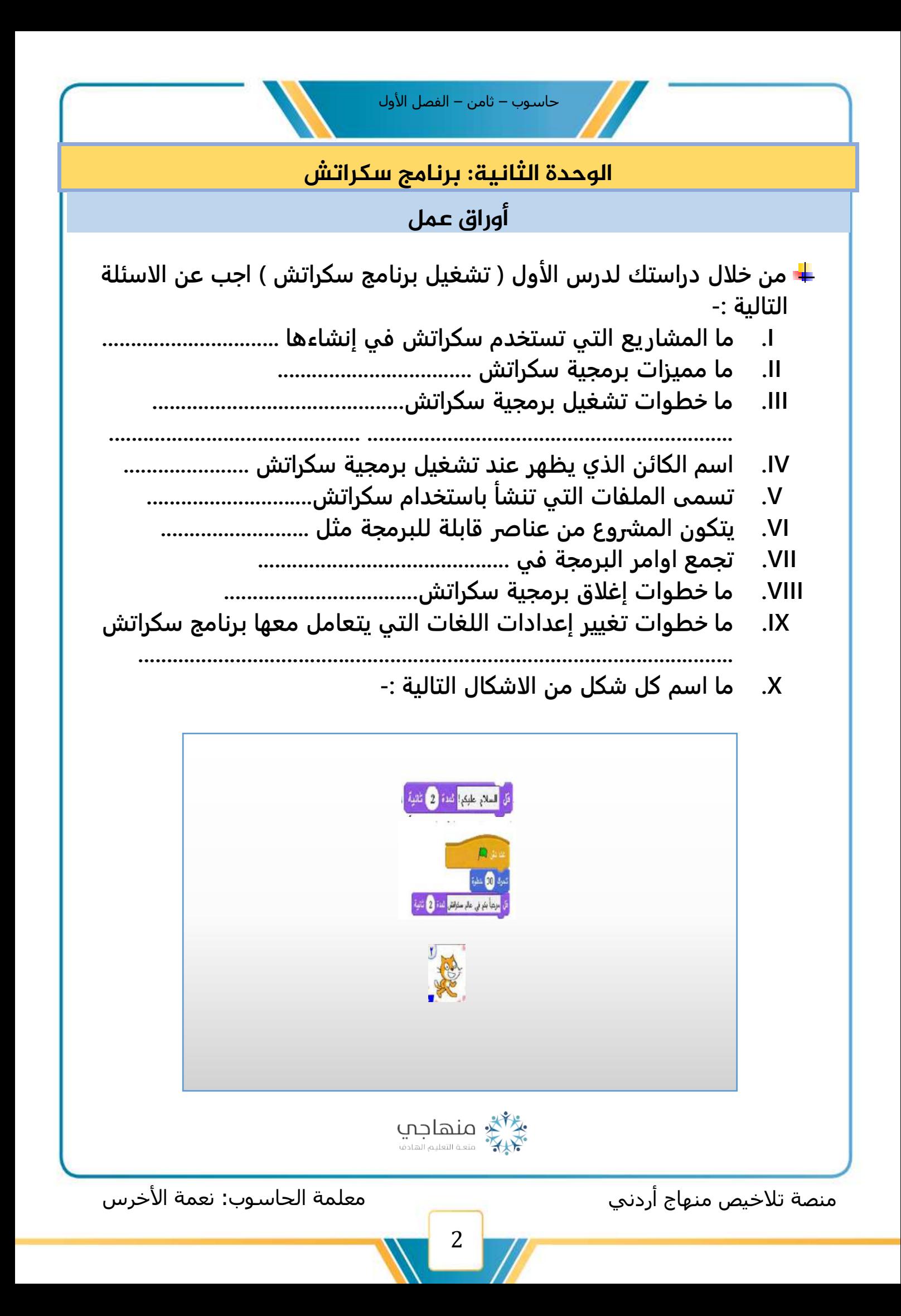

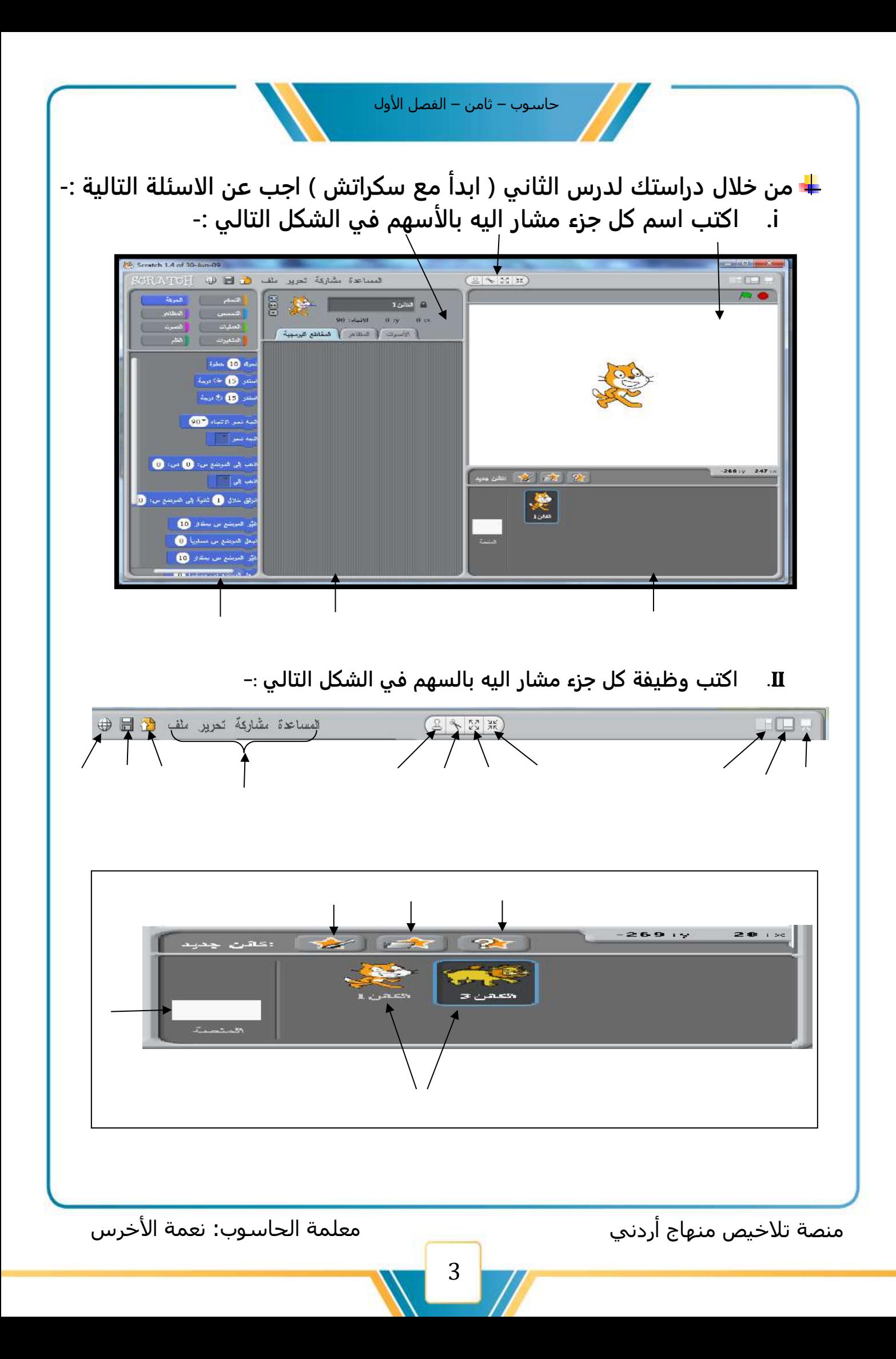

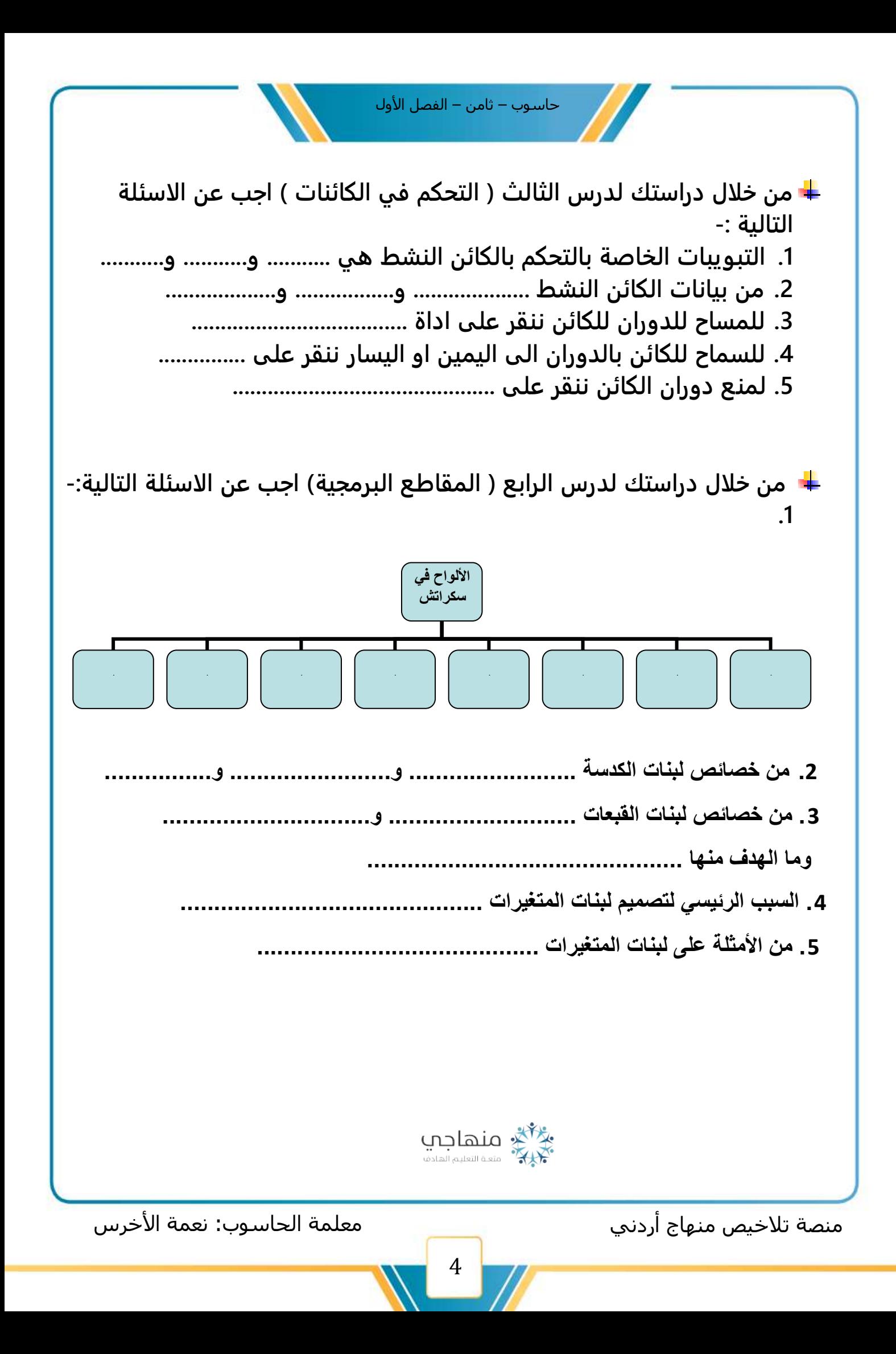

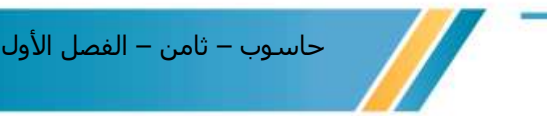

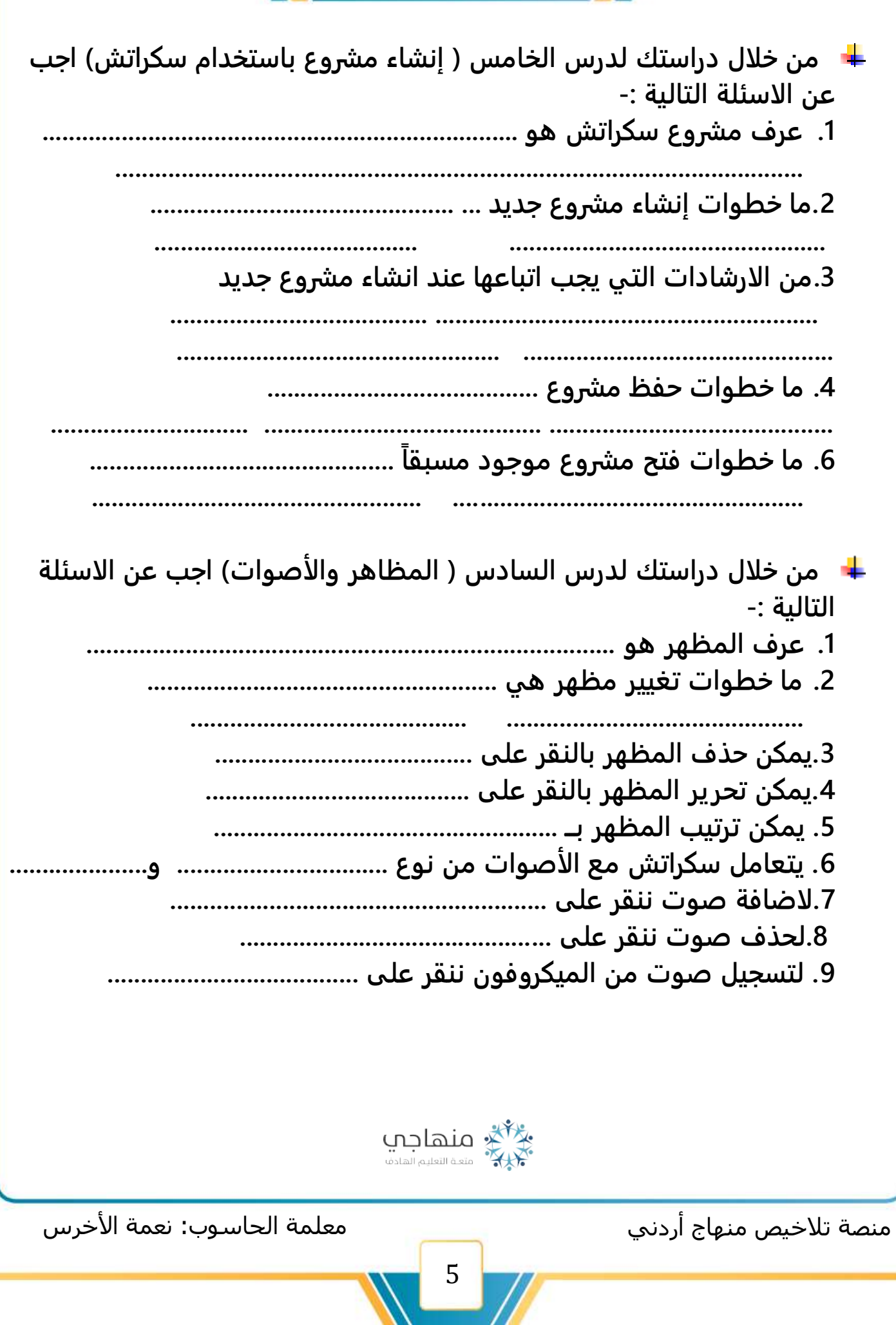

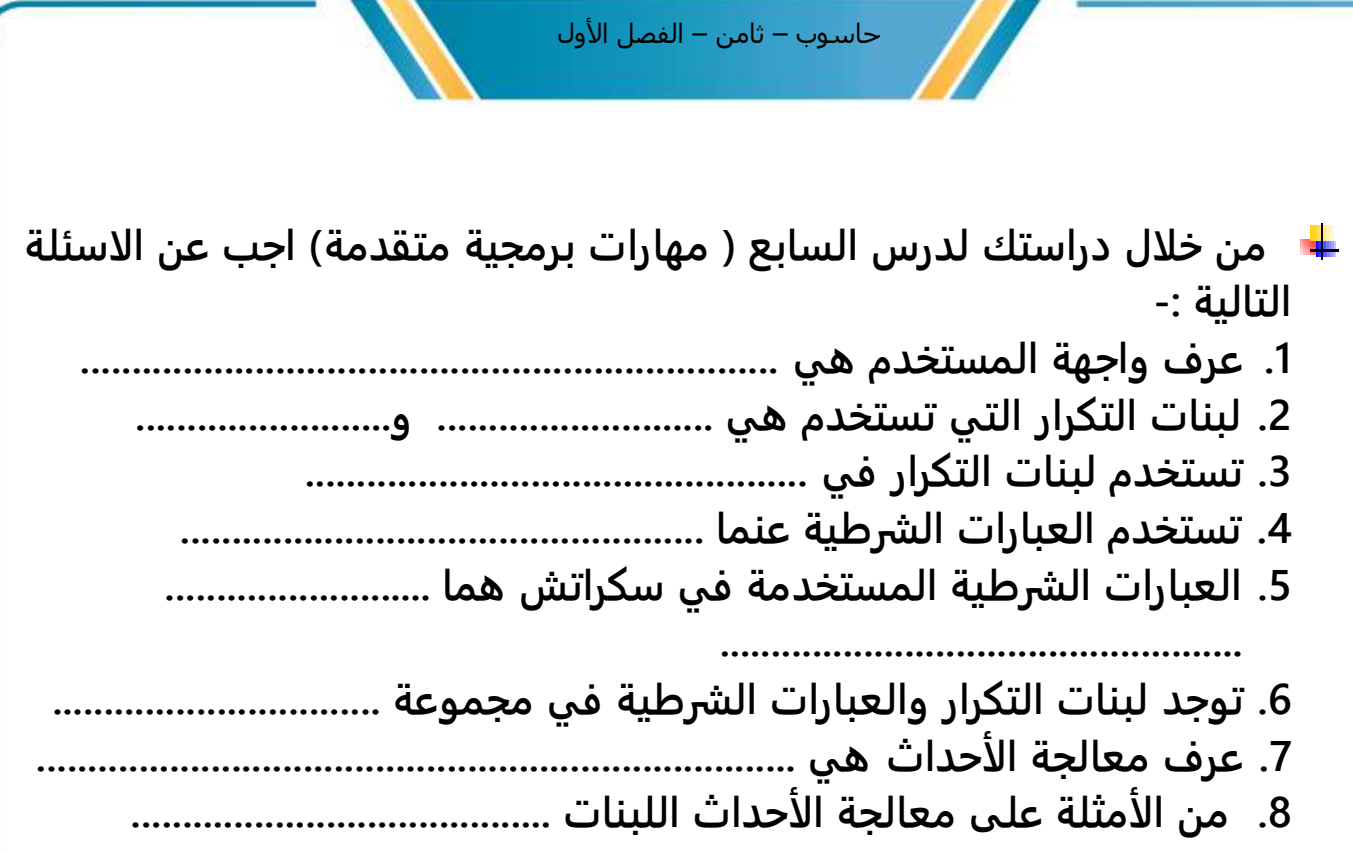

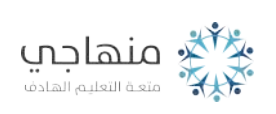

منصة تلاخيص منهاج أردني معلمة الحاسوب: نعمة الأخرس منهاج أردني